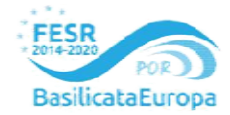

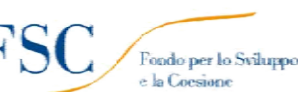

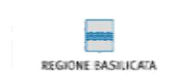

**Liceo** Classico

PZPC011015

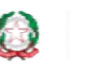

Liceo Scientifico Liceo **Scientifico** Scienze applicate PZPC011015

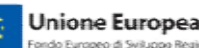

Percorso di II Livello Serale per Adulti PZTD01150C

Ministero dell'Istruzione, dell' Università e della Ricerca Ministero dell'Istruzione, dell' Università e della Ricerca ISTITUTO D'ISTRUZIONE SECONDARIA SUPERIORE - "G. SOLIMENE" -VIA ALDO MORO, 1 ALDO MORO, 1- 85024 LAVELLO (PZ) - C.F. 93001760763 – Cod. Univ. UFZUGU

Agraria Agroalimentare Agroindustria Agraria Agroalimentare Produzioni e Trasformazioni -

Viticoltura ed Enologia PZTA01101N

Istituto Tecnico Tecnologico

Gestione dell'ambiente e del territorio

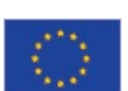

Istituto Tecnico Economico Amministrazione Finanza Marketing Servizi Informativi Aziendali PZTD011014

Prot. n. 0391-C/34

Lavello, 18 Gennaio 2019

 Al si Al sito

# PO PO FESR Basilicata 2014/2020 AsseVIII. Azione 10.10.8.1 e FSC/Patto per la Basilicata 2014/2020<br>"Agenda digitale nelle scuole di Basilicata - scuol@ 2.0 "Agenda digitale nelle scuole di Basilicata - scuol@ 2.0 completamento Fase 2 e estensione" Allegato alla Determina Dirigenziale Fase e n.6/2019 del 18/01 01/2019 Capitolato Tecnico

### N° 2 MONITOR TOUCH-SCREEN ULTRA HD 4K 65" CERTIFICATO ENERGY STAR

- Diagonale 65"
- Formato 16:9
- Risoluzione nativa 3840x2160 pixel, Ultra HD 4K reale. Pixel pitch da 0.37 mm. pixel, reale. Pixel da 0.37 mm.
- Contrasto 1.200:1.
- Luminosità 350 cd/mq.
- Tempo di risposta 8 ms
- Audio integrato da 2x10W RMS.
- Tecnologia wireless
- Audio integrato da 2x10W RMS.<br>• Tecnologia wireless<br>• Tecnologia ad infrarossi multi-touch 10 tocchi contemporanei su tutta la superficie.
- Condivisione Schermo: condivide ogni cosa da Android® (Google Cast), iOS® (AirPlay) and Windows® (Miracast) device wirelessly senza cavi o installare app. (Miracast) device wirelessly –
- Certificazioni: ENERGY STAR, REACH, RoHS, FCC, IC, CE.
- 2 penne che si alloggiano direttamente sul monitor con riconoscimento automatico a loro sollevamento dall'alloggio. rtificazioni: ENERGY STAR, REACH, RoHS, FCC, IC, CE.<br>Denne che si alloggiano direttamente sul monitor con riconoscimento<br>Il'alloggio.<br>rata minima di 50.000 ore certificate dal produttore.<br>sore luce ambientale.<br>funzione di
- Durata minima di 50.000 ore certificate dal produttore.
- Sensore luce ambientale.
- La funzione di HotSpot wireless deve essere integrata
- TECNOLOGIA E3 ANDROID integrata.
	- o Web browser integrato.
	- VOLOGIA E3 ANDROID integrata.<br>○ Web browser integrato.<br>○ App per la condivisione schermo da e per device esterni, con controllo remoto: mouse, scrittura, video player
	- o Lettore ed editor WPS office
	- o Digital whiteboard (Lavagna Bianca) che permette di condividere tutto ciò che si scrive con un tutti i dispositivi presenti in aula. A lavoro finito, salva facilmente le note sul display e possono essere inviate agli studenti come file PDF.
- Tecnologia Silktouch™ applicata sul vetro, per renderlo anti-riflesso e più scorrevole al tocco.
- Connessioni: HDMI® in ( $\times$ 2) -VGA in ( $\times$ 1) -RJ45 ( $\times$ 2) USB Type-B (for touch applications) ( $\times$ 1) USB 2.0 Type-A (x2) HDMI 1.4 out (HDCP-compliant) - S/PDIF out - Stereo 3.5 mm out - Stereo 3.5 mm in (for VGA in) - OPS slot - RS-232 control. Pannello rapido di accesso frontale: 1 HDMI 2.0, 1 USB-B (touch) e 2 USB-A.
- · Telecomando incluso. Staffa VESA inclusa. Cavo Usb incluso. Cavo di alimentazione

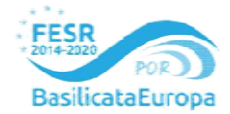

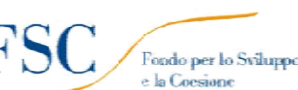

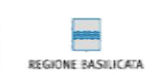

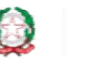

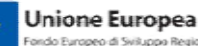

Ministero dell'Istruzione, dell' Università e della Ricerca Ministero dell'Istruzione, dell' Università e della Ricerca ISTITUTO D'ISTRUZIONE SECONDARIA SUPERIORE - "G. SOLIMENE" -

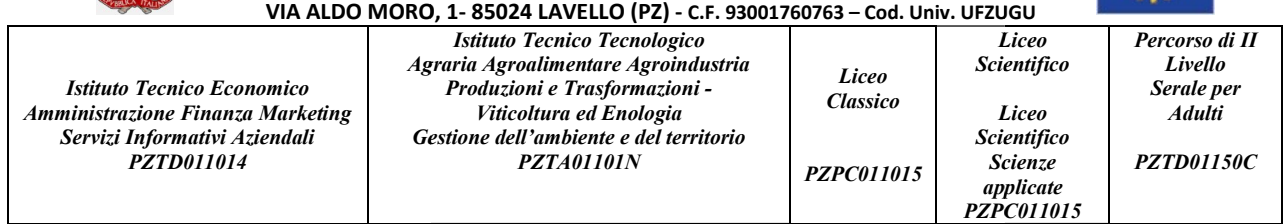

 Garanzia certificata dal produttore di 3 anni (non è ammessa la dichiarazione del fornitore del bene in gara) Garanzia certificata dal produttore gara) sostituzione gratuita anno tassativamente pena esclusione. con sostituzione gratuita il primo anno

#### DOTAZIONE SOFTWARE MONITOR INTERATTIVI

I 2 MONITOR TOUCH-SCREEN devono essere dotati dei seguenti software:

#### SOFTWARE AUTORE DELLO STESSO PRODUTTORE DELLO SCHERMO

- R TOUCH-SCREEN devono essere dotati dei seguenti software:<br>TWARE AUTORE DELLO STESSO PRODUTTORE DELLO SCHERMO<br>○ Il software deve essere un software autore dello stesso produttore della lavagna stessa (non terze parti)
- $\circ$  Il software autore deve favorire l'accesso immediato alla piattaforma cloud sempre dello stesso autore, no terze parti - direttamente dal suo menu interno, senza mai dover utenti, tramite l'ausilio di vari dispostivi informatici
- abbandonare l'ambiente. Lo strumento Cloud deve garantire l'accesso di base a minimo 28 utenti, tramite l'ausilio di vari dispostivi informatici<br>Il software autore deve contenere, in modalità nativa, lo strumento per la va o Il software autore deve contenere, in modalità nativa, lo strumento per la valutazione sincrona e asincrona del livello di apprendimento degli studenti. La valutazione tiene traccia delle risposte, lavorando sia in modalità nominale che anonima.
- o RISORSE PEDAGIGICHE GRATUITE
	- Il software deve garantire l'accesso diretto, tramite pulsante apposito nella barra<br>strumenti, al portale web-comunity realizzato dallo stesso produttore del software strumenti, al portale web-comunity realizzato dallo stesso produttore del software strumenti, al portale web-comunity realizzato dallo stesso produttore del software<br>autore LIM e disponibile il lingua italiana . L'accesso al portale deve essere gratuito e riservato. Sul portale devono essere disponibili per il download gratuito almeno 500 lezioni in lingua italiana e 5000 lezioni in lingua inglese, realizzate con il software autore proposto. autore LIM e disponibile il lingua italiana . L'accesso al portale deve essere gratuito<br>e riservato. Sul portale devono essere disponibili per il download gratuito almeno<br>500 lezioni in lingua italiana e 5000 lezioni in li
	- Il software deve contenere al suo interno minimo 7000 risorse didattiche suddivise per argomenti e strutturate secondo un diagramma ad albero.
	- Il software deve contenere al suo interno la capacità di creare mappe concettuali direttamente dalle note scritte. Note che possono essere riconosciute nella simbologia delle mappe concettuali per argomenti e strutturate secondo un diagramma ad albero.<br>Il software deve contenere al suo interno la capacità di creare<br>direttamente dalle note scritte. Note che possono essere<br>simbologia delle mappe concettuali
	- Il software deve disporre di una app per iOS gratuita per replicare in modalità interattiva wireless la piattaforma di lavoro su tablet iPad. Tale App deve garantire Il software deve disporre di una app per iOS gratuita per re<br>interattiva wireless la piattaforma di lavoro su tablet iPad. Tale<br>che l'interazione Docente-Studente sia bidirezionale simultanea
	- Il software autore deve contenere una App specifica per la matematica. Tale App deve poter essere richiamata direttamente dalla barra strumenti senza doverlo abbandonare e al suo interno minimo 7000 risorse didattiche suddivise<br>e secondo un diagramma ad albero.<br>e al suo interno la capacità di creare mappe concettuali<br>scritte. Note che possono essere riconosciute nella<br>nncettuali<br>di una app
- o Il software deve contenere gratuitamente al suo interno strumenti specifici per la matematica, sotto forma di: riconoscimento scrittura e relativa conversione in caratteri matematici; creazione diretta di grafici dalle formule scritte a mano e convertite in testo. Il software autore deve contenere una App specifica per la matematica. Tale A<br>deve poter essere richiamata direttamente dalla barra strumenti senza dove<br>abbandonare<br>Il software deve contenere gratuitamente al suo interno s
- o Il software deve permettere di registrare le lezioni
- o Il software fornito deve essere utilizzabile per la certificazione AICA "CERT-LIM Interactive Teacher", la marca dello Schermo deve essere tra quelle riconosciute dall'AICA.
- o Deve essere presente all'interno dello stesso un pulsante che attiva immediatamente la periferica document camera (dello stesso marchio del produttore della LIM) Teacher", la marca dello Schermo deve essere tra quelle riconosciute dall'AICA.<br>Deve essere presente all'interno dello stesso un pulsante che attiva immediatamente<br>periferica document camera (dello stesso marchio del produ
- o Il software deve essere disponibile in più, italiano compreso
- o Il software deve essere compatibile con ogni sistema operativo presente attualmente in Il software deve essere disponibile in più, italiano compreso<br>Il software deve essere compatibile con ogni sistema operativo presen<br>commercio, anche in forma OpenSource: Windows®, MAC OS, Linux/Unix

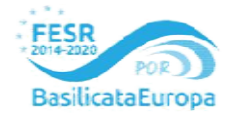

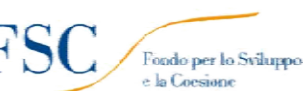

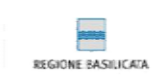

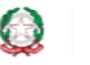

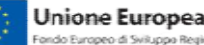

Ministero dell'Istruzione, dell' Università e della Ricerca Ministero dell'Istruzione, dell' Università e della Ricerca ISTITUTO D'ISTRUZIONE SECONDARIA SUPERIORE - "G. SOLIMENE

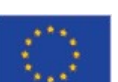

Istituto Tecnico Economico Amministrazione Finanza Marketing Servizi Informativi Aziendali PZTD011014

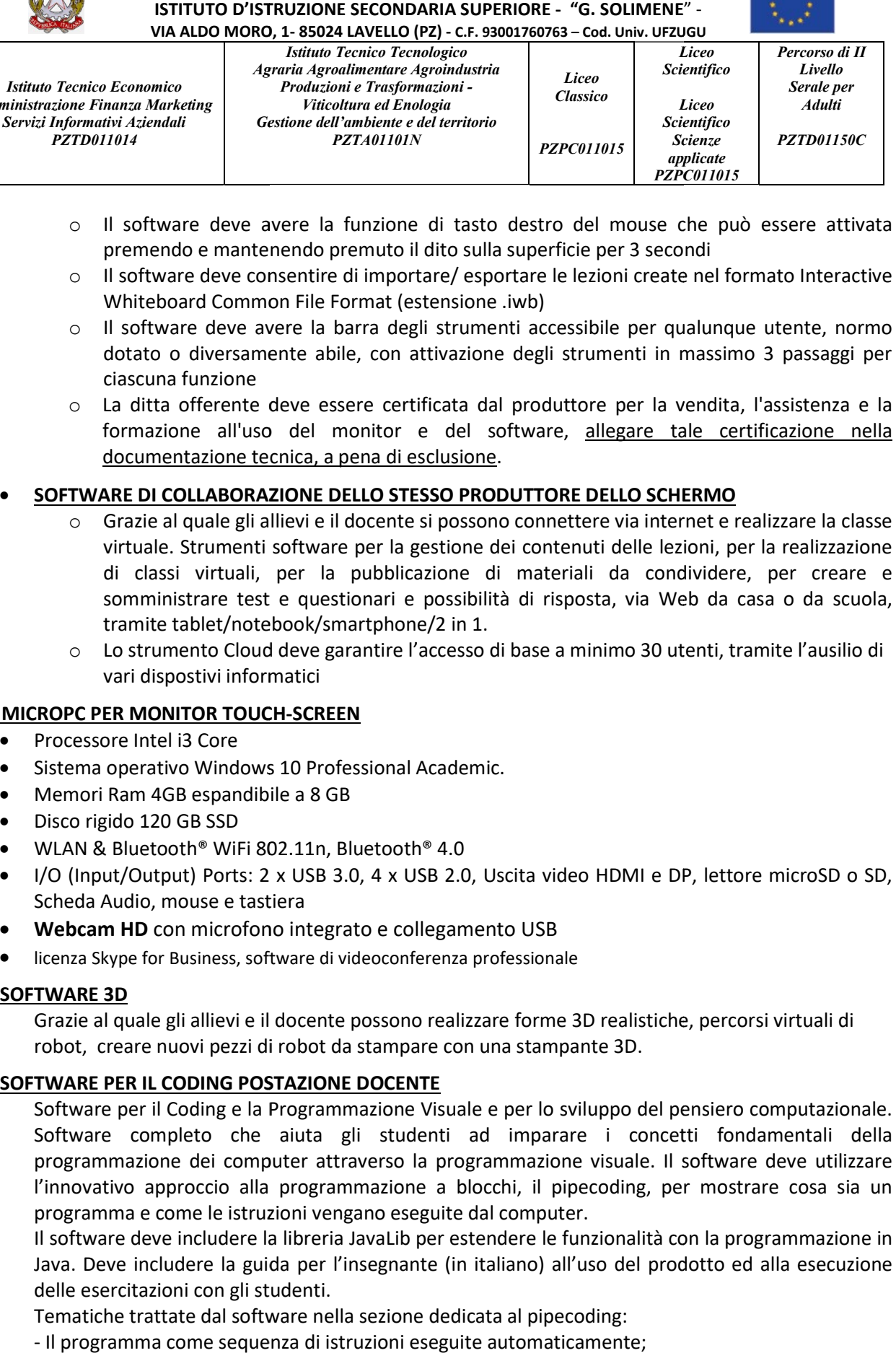

- o Il software deve avere la funzione di tasto destro del mouse che può essere attivata premendo e mantenendo premuto il dito sulla superficie per 3 secondi
- $\circ$  Il software deve consentire di importare/ esportare le lezioni create nel formato Interactive Whiteboard Common File Format (estensione .iwb)
- o Il software deve avere la barra degli strumenti accessibile per qualunque utente, normo dotato o diversamente abile, con attivazione degli strumenti in massimo 3 passaggi per ciascuna funzione Il software deve avere la funzione di tasto destro del mouse che può essere attivata<br>premendo e mantenendo premuto il dito sulla superficie per 3 secondi<br>Il software deve consentire di importare/ esportare le lezioni creat
- o La ditta offerente deve essere certificata dal produttore per la vendita, l'assistenza e la formazione all'uso del monitor e del software, documentazione tecnica, a pena di esclusione.

## **SOFTWARE DI COLLABORAZIONE DELLO STESSO PRODUTTORE DELLO SCHERMO**

- o Grazie al quale gli allievi e il docente si possono connettere via internet e realizzare la classe virtuale. Strumenti software per la gestione dei contenuti delle lezioni, per la realizzazione di classi virtuali, per la pubblicazione di materiali da condividere, per creare e somministrare test e questionari e possibilità di risposta, via Web da casa o da scuola, tramite tablet/notebook/smartphone/2 in 1. Grazie al quale gli allievi e il docente si possono connettere via internet e realizzare la classe<br>virtuale. Strumenti software per la gestione dei contenuti delle lezioni, per la realizzazione<br>di classi virtuali, per la p
- o Lo strumento Cloud deve garantire l'accesso di base a minimo 30 utenti, tramite vari dispostivi informatici somministrare test e questionari e possibilità di risposta, via Web da casa o tramite tablet/notebook/smartphone/2 in 1.<br>Lo strumento Cloud deve garantire l'accesso di base a minimo 30 utenti, tramite vari dispostivi infor l'ausilio di

## N°2 MICROPC PER MONITOR TOUCH-SCREEN

- Processore Intel i3 Core
- Sistema operativo Windows 10 Professional Academic.
- Memori Ram 4GB espandibile a 8 GB
- Disco rigido 120 GB SSD
- WLAN & Bluetooth® WiFi 802.11n, Bluetooth® 4.0
- I/O (Input/Output) Ports: 2 x USB 3.0, 4 x USB 2.0, Uscita video HDMI e DP, lettore microSD o SD, Scheda Audio, mouse e tastiera Scheda Audio, mouse e tastiera
- Webcam HD con microfono integrato e collegamento USB
- licenza Skype for Business, software di videoconferenza professionale

## N.1 SOFTWARE 3D

Grazie al quale gli allievi e il docente possono realizzare forme 3D realistiche, percorsi virtuali di robot, creare nuovi pezzi di robot da stampare con una stampante 3D.

## N.1 SOFTWARE PER IL CODING POSTAZIONE DOCENTE

Software per il Coding e la Programmazione Visuale e per lo sviluppo del pensiero computazionale. Software completo che aiuta gli studenti ad imparare i concetti fondamentali della programmazione dei computer attraverso la programmazione visuale. Il software deve utilizzare l'innovativo approccio alla programmazione a blocchi, il pipecoding, per mostrare cosa sia un programma e come le istruzioni vengano eseguite dal computer. ei computer attraverso la programmazione visuale. Il software deve utilizzare<br>cio alla programmazione a blocchi, il pipecoding, per mostrare cosa sia un<br>le istruzioni vengano eseguite dal computer.

Il software deve includere la libreria JavaLib per estendere le funzionalità con la programmazione in Java. Deve includere la guida per l'insegnante (in italiano) all'uso del prodotto ed alla esecuzione delle esercitazioni con gli studenti.

Tematiche trattate dal software nella sezione dedicata al pipecoding:

- Il programma come sequenza di istruzioni eseguite automaticamente;

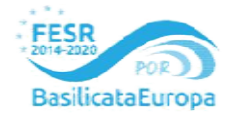

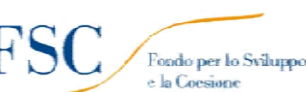

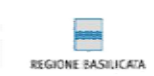

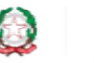

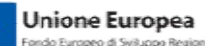

Ministero dell'Istruzione, dell' Università e della Ricerca Ministero dell'Istruzione, dell' Università e della Ricerca ISTITUTO D'ISTRUZIONE SECONDARIA SUPERIORE - "G. SOLIMENE VIA ALDO MORO, 1 ALDO MORO, 1- 85024 LAVELLO (PZ) - C.F. 93001760763 – Cod. Univ. UFZUGU

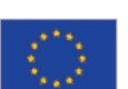

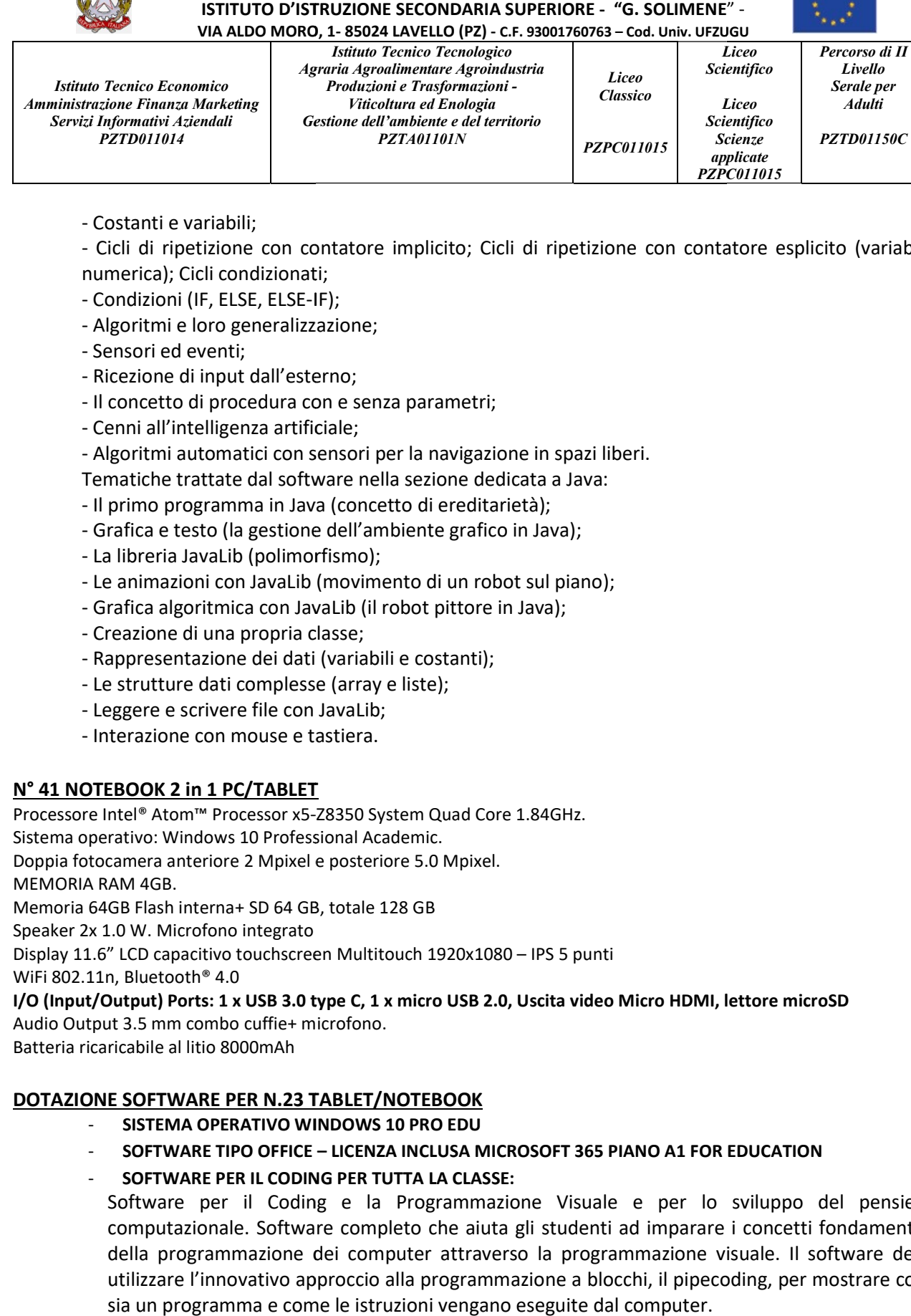

- Costanti e variabili;
- Cicli di ripetizione con contatore implicito; Cicli di ripetizione con contatore esplicito (variabile<br>numerica); Cicli condizionati;<br>- Condizioni (IF, ELSE, ELSE-IF);<br>- Algoritmi e loro generalizzazione; numerica); Cicli condizionati;
- Condizioni (IF, ELSE, ELSE-IF);
- Algoritmi e loro generalizzazione
- Sensori ed eventi;
- Ricezione di input dall'esterno di input dall'esterno;
- Il concetto di procedura con e senza parametri;
- Cenni all'intelligenza artificiale;
- Algoritmi automatici con sensori per la navigazione in spazi liberi.
- Tematiche trattate dal software nella sezione dedicata a Java: concetto di procedura con e senza parametri;<br>enni all'intelligenza artificiale;<br>lgoritmi automatici con sensori per la navigazione in spaː<br>matiche trattate dal software nella sezione dedicata a Jav<br>primo programma in Java
- Il primo programma in Java (concetto di ereditarietà);
- Grafica e testo (la gestione dell'ambiente grafico in Java);
- La libreria JavaLib (polimorfismo);
- Le animazioni con JavaLib (movimento di un robot sul piano);<br>- Grafica algoritmica con JavaLib (il robot pittore in Java);<br>- Creazione di una propria classe;<br>- Rappresentazione dei dati (variabili e costanti);
- Grafica algoritmica con JavaLib (il robot pittore in Java);
- Creazione di una propria classe;
- Rappresentazione dei dati (variabili e costanti
- Le strutture dati complesse (array e liste);
- Leggere e scrivere file con JavaLib;
- Interazione con mouse e tastiera.

### N° 41 NOTEBOOK 2 in 1 PC/TABLET

Processore Intel® Atom™ Processor x5-Z8350 System Quad Core 1.84GHz.

Sistema operativo: Windows 10 Professional Academic.

Doppia fotocamera anteriore 2 Mpixel e posteriore 5.0 Mpixel.

MEMORIA RAM 4GB.

Memoria 64GB Flash interna+ SD 64 GB, totale 128 GB

Speaker 2x 1.0 W. Microfono integrato

Sistema operativo: Windows 10 Professional Academic.<br>Doppia fotocamera anteriore 2 Mpixel e posteriore 5.0 Mpixel.<br>MEMORIA RAM 4GB.<br>Memoria 64GB Flash interna+ SD 64 GB, totale 128 GB<br>Speaker 2x 1.0 W. Microfono integrato<br>

WiFi 802.11n, Bluetooth® 4.0

I/O (Input/Output) Ports: 1 x USB 3.0 type C, 1 x micro USB 2.0, Uscita video Micro HDMI, lettore microSD Audio Output 3.5 mm combo cuffie+ microfono.

Batteria ricaricabile al litio 8000mAh

### DOTAZIONE SOFTWARE PER N.23 TABLET/NOTEBOOK

- SISTEMA OPERATIVO WINDOWS 10 PRO EDU
- SOFTWARE TIPO OFFICE LICENZA INCLUSA MICROSOFT 365 PIANO A1 FOR EDUCATION
- SOFTWARE PER IL CODING PER PER TUTTA LA CLASSE:

Software per il Coding e la Programmazione Visuale e per lo sviluppo del pensiero computazionale. Software completo che aiuta gli studenti ad imparare i concetti fondamentali della programmazione dei computer attraverso la programmazione visuale. Il software deve<br>utilizzare l'innovativo approccio alla programmazione a blocchi, il pipecoding, per mostrare cosa utilizzare l'innovativo approccio alla progr ammazione sia un programma e come le istruzioni vengano eseguite dal computer.

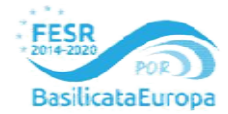

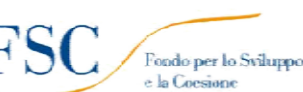

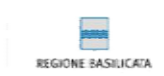

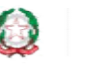

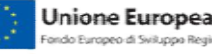

Ministero dell'Istruzione, dell' Università e della Ricerca Ministero dell'Istruzione, dell' Università e della Ricerca ISTITUTO D'ISTRUZIONE SECONDARIA SUPERIORE - "G. SOLIMENE

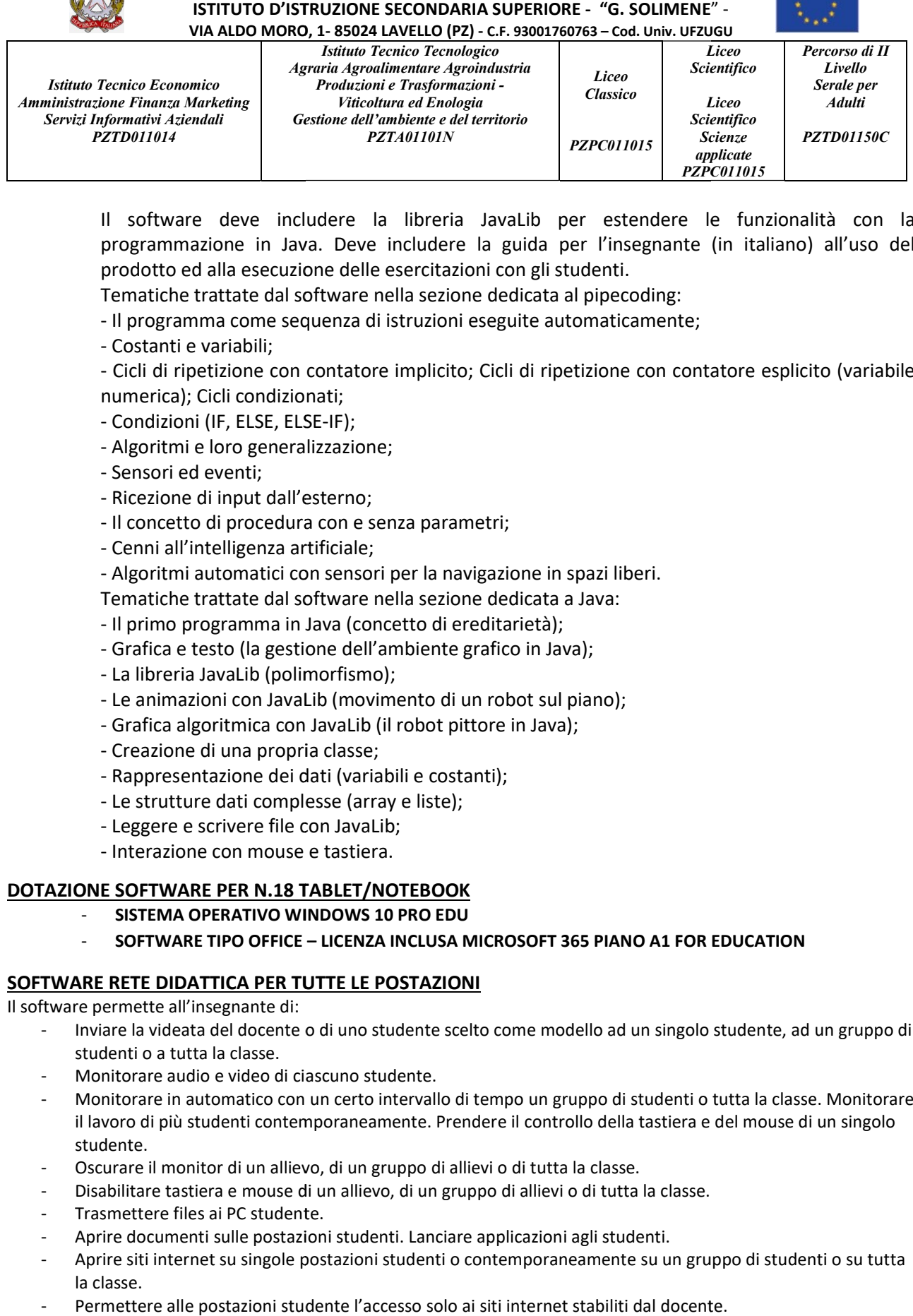

Il software deve includere la libreria JavaLib per estendere le funzionalità con la Il software deve includere la libreria JavaLib per estendere le funzionalità con la<br>programmazione in Java. Deve includere la guida per l'insegnante (in italiano) all'uso del prodotto ed alla esecuzione delle esercitazioni con gli studenti.

Tematiche trattate dal software nella sezione dedicata al pipecoding:

- Il programma come sequenza di istruzioni eseguite automaticamente;

- Costanti e variabili;

- Cicli di ripetizione con contatore implicito; Cicli di ripetizione con contatore esplicito (variabile numerica); Cicli condizionati; ematiche trattate dal software nella sezione dedicata al pipecoding:<br>Il programma come sequenza di istruzioni eseguite automaticamente;<br>Costanti e variabili;<br>Cicli di ripetizione con contatore implicito; Cicli di ripetizio

- Condizioni (IF, ELSE, ELSE-IF);
- Algoritmi e loro generalizzazione;
- Sensori ed eventi;
- Ricezione di input dall'esterno;
- Il concetto di procedura con e senza parametri;
- Cenni all'intelligenza artificiale;
- Algoritmi automatici con sensori per la navigazione in spazi liberi.

Tematiche trattate dal software nella sezione dedicata a Java:

- Il primo programma in Java (concetto di ereditarietà);
- Grafica e testo (la gestione dell'ambiente grafico in Java); tto di procedura con e senza parametri;<br>ll'intelligenza artificiale;<br>ni automatici con sensori per la navigazione in sp<br>ne trattate dal software nella sezione dedicata a J<br>programma in Java (concetto di ereditarietà);<br>e te
- La libreria JavaLib (polimorfismo);
- Le animazioni con JavaLib (movimento di un robot sul piano);
- Grafica algoritmica con JavaLib (il robot pittore in Java);
- Creazione di una propria classe;
- Rappresentazione dei dati (variabili e costanti);<br>- Le strutture dati complesse (array e liste);<br>- Leggere e scrivere file con JavaLib;<br>- Interazione con mouse e tastiera.
- Le strutture dati complesse (array e liste);
- Leggere e scrivere file con JavaLib;
- Interazione con mouse e tastiera.

#### DOTAZIONE SOFTWARE PER N.18 TABLET/NOTEBOOK

- SISTEMA OPERATIVO WINDOWS 10 PRO EDU
- SOFTWARE TIPO OFFICE LICENZA INCLUSA MICROSOFT 365 PIANO A1 FOR EDUCATION

#### SOFTWARE RETE DIDATTICA PER TUTTE LE POSTAZIONI

Il software permette all'insegnante di:

- Inviare la videata del docente o di uno studente scelto come modello ad un singolo studente, ad un gruppo di studenti o a tutta la classe.
- Monitorare audio e video di ciascuno studente.
- Monitorare in automatico con un certo intervallo di tempo un gruppo di studenti o tutta la classe. Mo il lavoro di più studenti contemporaneamente. Prendere il controllo della tastiera e del mouse di un singolo studente. Monitorare audio e video di ciascuno studente.<br>Monitorare in automatico con un certo intervallo di tempo un gruppo di studenti o tutta la classe. Monitora<br>il lavoro di più studenti contemporaneamente. Prendere il controllo Monitorare
- Oscurare il monitor di un allievo, di un gruppo di allievi o di tutta la classe.
- Disabilitare tastiera e mouse di un allievo, di un gruppo di allievi o di tutta la classe.
- Trasmettere files ai PC studente.
- Aprire documenti sulle postazioni studenti. Lanciare applicazioni agli studenti.
- Aprire siti internet su singole postazioni studenti o contemporaneamente su un gruppo di studenti o su tutta la classe.
- Permettere alle postazioni studente l'accesso solo ai siti internet stabiliti dal docente.

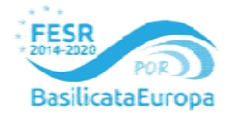

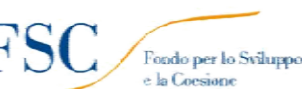

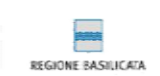

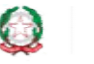

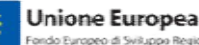

Ministero dell'Istruzione, dell' Università e della Ricerca Ministero dell'Istruzione, dell' Università e della Ricerca ISTITUTO D'ISTRUZIONE SECONDARIA SUPERIORE - "G. SOLIMENE" -VIA ALDO MORO, 1 ALDO MORO, 1- 85024 LAVELLO (PZ) - C.F. 93001760763 – Cod. Univ. UFZUGU

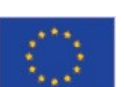

Istituto Tecnico Economico Amministrazione Finanza Marketing Servizi Informativi Aziendali PZTD011014 Agraria Agroalimentare Agroindustria Agraria Agroalimentare Produzioni e Trasformazioni - Gestione dell'ambiente e del territorio Istituto Tecnico Tecnologico Viticoltura ed Enologia PZTA01101N **Liceo** Classico PZPC011015 Liceo Scientifico Liceo **Scientifico** Scienze applicate PZPC011015 Percorso di II Livello Serale per **Adulti** PZTD01150C

- Effettuare una navigazione guidata direttamente dal PC docente per un singolo, un gruppo o per tutti i PC<br>
studente. Inviare messaggi alle postazioni studente.<br>
 Creare stanze di chat scritta con possibilità di salvare studente. Inviare messaggi alle postazioni studente.
- Creare stanze di chat scritta con possibilità di salvare il lavoro degli studenti.
- Spegnere o riavviare i PC studente o escluderli dalla rete.
- Dividere la classe in gruppi.
- Utilizzare una lavagna condivisa.
- Inviare domande vero/falso o a scelta multipla (sondaggio anonimo).

#### N° 1 PIATTAFORMA PER LA ROBOTICA EDUCATIVA

Composta da un minimo di 800 pezzi con cui costruire qualsiasi tipo di robot autonomo o controllato il kit comprende:

- n° 1 unità programmabile dotata di dodici porte ciascuna sia di input che di output a cui poter connettere indifferentemente un motore o un sensore, schermo LCD integrato utilizzabile attraverso quattro pulsanti. posta da un minimo di 800 pezzi con cui costruire qualsiasi tipo di robot autonomo o controllato il kit comprende:<br>
o nº 1 unità programmabile dotata di dodici porte ciascuna sia di input che di output a cui poter connette
- monitoraggio di corrente che lavorano sinergicamente per permettere all'utente di monitorare tramite n° 4 motori (i motori devono avere un processore integrato, un encoder di quadratura e un sis<br>monitoraggio di corrente che lavorano sinergicamente per permettere all'utente di monitorare<br>l'unità centrale programmabile gli
- n° 7 Sensori (due di pressione, due per il riconoscimento tocco con illuminazione led, distanza, riconoscimento colore con luce led integrata, riconoscimento posizione angolare. riconoscimento colore con luce led integrata, riconoscimento posizione angolare.
- n° 1 batteria Lithium Ion 3,7V 800 mAh per il Joystick.
- n° 1 batteria Nickel Metal Hydride 7,2v 2000 mAh per alimentare l'unità programmabile.
- n° 1 Docking station di ricarica per la batteria.
- n° 1 Box contenitore.
- n° 1 batteria Lithium Ion 3,7V 800 mAh per il Joystick.<br>- n° 1 batteria Nickel Metal Hydride 7,2v 2000 mAh per alimentare l'unità programmabile.<br>- n° 1 Box contenitore.<br>- n° 1 Software di programmazione per istituti del codice C. Conversione automatica da linguaggio visuale a blocchi in codice C.
- Completo di tutti i cavi patch necessari.
- Il sistema è comprensivo di due software proprietari uno più semplice per chi alle prime armi l'altro più avanzato per la modellazione 3D con cui poter progettare virtualmente i modelli di robot e in un secondo Completo di tutti i cavi patch necessari.<br>Il sistema è comprensivo di due software proprietari uno più semplice per chi alle prime armi l'altro più<br>avanzato per la modellazione 3D con cui poter progettare virtualmente i mo
- Manualistica in italiano,
- Dispensa con attività didattiche in italiano utile per neofiti che tratti l'argomento del coding partendo dai<br>diagrammi di flusso fino alla realizzazione dei primi programmi. diagrammi di flusso fino alla realizzazione dei primi programmi.
- Tutorial Audio Video per la costruzione di un mini-rover
- Tappeto con percorsi didattici utile allo svolgimento di alcune attività presentate nella dispensa.
- Il prodotto deve essere coperto da garanzia e assistenza ufficiale gestita dal dis particolare ciascuna unità richiesta include nella confezione il certificato ufficiale di garanzia italiana (non sarà accettato materiale in consegna privo di questa certificazione). i didattici utile allo svolgimento di alcune attività presentate nella disper<br>ssere coperto da garanzia e assistenza ufficiale gestita dal distribu<br>unità richiesta include nella confezione il certificato ufficiale di garan distributore italiano, in

#### N°2 CARRELLI RICARICA E STOCCAGGIO PC/TABLET

- Sistema mobile per alloggiamento e ricarica di almeno nr.30 notebook/tablet oppure di nr.23 notebook/tablet e nr. 1 kit di robotica
- Quattro multiprese con 9 ingressi bipasso ciascuna e vano per il posizionamento dei trasformatori
- Interruttore magnetotermico 16A/220V
- Capacità massima di carico 3,5 Kw
- Struttura interamente metallica con circolazione dell'aria naturale e ventola di raffreddamento integrata nella struttura Quattro multiprese con 9 ingressi bipasso ciascuna e vano per il posizionamento dei trasformatori<br>nterruttore magnetotermico 16A/220V<br>iapacità massima di carico 3,5 Kw<br>truttura interamente metallica con circolazione dell'a
- Timer programmabile per gestione dei cicli di ricarica dei dispositivi
- Scompartimento frontale per l'alloggiamento dei dispositivi dotato di serratura di sicurezza.
- Scompartimento posteriore per l'alloggiamento degli alimentatori, non accessibile dallo scompartimento frontale e dotato di serratura di sicurezza e doppio sportello.

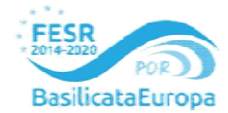

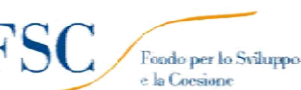

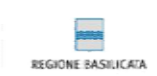

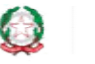

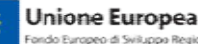

Ministero dell'Istruzione, dell' Università e della Ricerca Ministero dell'Istruzione, dell' Università e della Ricerca ISTITUTO D'ISTRUZIONE SECONDARIA SUPERIORE - "G. SOLIMENE" -

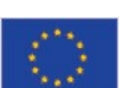

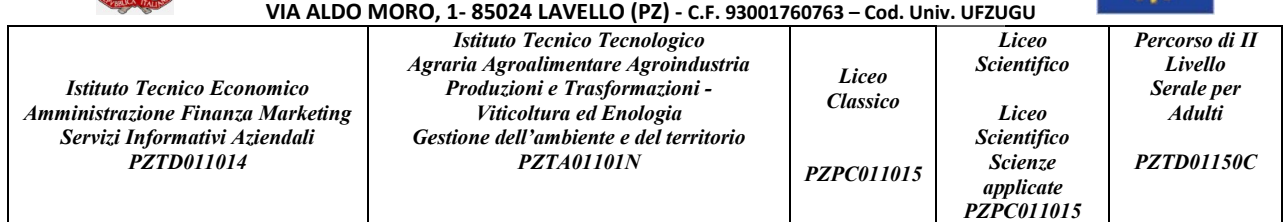

- Centralina per la temporizzazione dell'alimentazione in simultanea su tutte le prese o in sequenza temporizzata per evitare sovraccarichi centralina per la temporizzazione dell'alimentazione in simultanea su tutte le<br>temporizzata per evitare sovraccarichi<br>- Quattro ruote piroettanti e doppio maniglione in plastica per lo spostamento dell'unità
- 

#### **SICUREZZA**

Ogni tablet/notebook sarà dotato di un sistema di sicurezza software MDM licenziato per:

- Tenere traccia degli spostamenti
- Possibilità di configurarli in modo automatico
- Installare e disinstallare le applicazioni a distanza Tenere traccia degli spostamenti<br>Possibilità di configurarli in modo automatico<br>Installare e disinstallare le applicazioni a distanza<br>Blocco del dispositivo e tracciamento in caso di furto

Ogni dispositivo acquistato avrà un numero identificativo univoco indelebile e usato per la sua registrazione.

#### **N.2 ACCESS POINT DUAL RADIO PER RETE WIRELESS**

- Router/ Access point 802.11AC per ambienti ad alta densità di client
- Dual band dual radio: 2.4 e 5 GHz funzionanti contemporaneamente,
- Tecnologia Wave 2 MU-MIMO, 600 MBps a 2,4 GHz e 2.167 MBps a 5 GHz. - Tecnologia Wave 2 MU-MIMO, 600 MBps a 2,4 GHz e 2.167 MBps a 5 GHz.<br>- Amplificatori di potenza e tecnologia Beamforming<br>- 4 porte LAN Gigabit e 2 porte USB<br>- Processore Dual Core con nr. 2 coprocessori integrati<br>- Suppor
- Amplificatori di potenza e tecnologia Beamforming
- 4 porte LAN Gigabit e 2 porte USB
- Processore Dual Core con nr. 2 coprocessori integrati
- Supporto TAG VLAN per applicazione IPTV fluide
- 

#### PUBBLICITÀ

n. 02 targhe formato A4 per le aule + targhette altamente adesive per ogni bene acquistato come da linee<br>guida della Regione Basilicata<br>CORSO DI FORMAZIONE sull'uso delle apparecchiature e del relativo software **per almeno** guida della Regione Basilicata

CORSO DI FORMAZIONE sull'uso delle apparecchiature e del relativo software per almeno n.4 ore

 Il Dirigente Scolastico Prof.ssa Anna dell'Aquila Firmato digitalmente ai sensi del Codice Codice dell'Amministrazione Digitale e norme ad esso connesse